## <span id="page-0-0"></span>Determining If Your Computer is 32-Bit or 64-Bit

Reference Number: **KB-01230** Last Modified: **June 7, 2024**

The information in this article applies to:

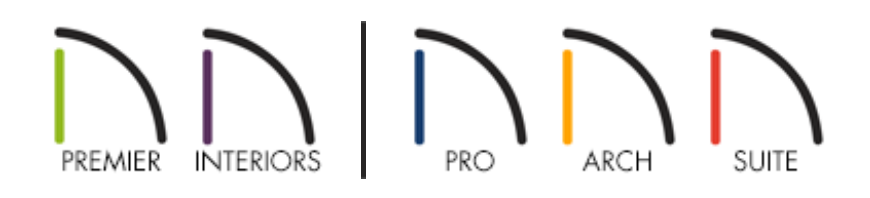

## QUESTION

How do I determine if I have a 32-bit or 64-bit system?

## ANSWER

In this article, we will explain how to determine if your system is a 32-bit or 64-bit system. Please select the applicable option below to learn more:

- Apple [macOS](#page-0-0)
- **•** [Microsoft](#page-0-0) Windows

To determine the system type for macOS

1. Open the **Apple** menu and select**About This Mac**.

- 2. Click the **System Report** button. If you do not see this button, click **More Info**, then scroll down and click the **System Report** button.
- 3. On the HARDWARE panel, under the Hardware Overview heading, focus on the line item(s) directly below the Model Identifier.
	- If you're using a Mac with an Intel-based processor, take note of the **Processor Name** line item, then proceed to Step 4.

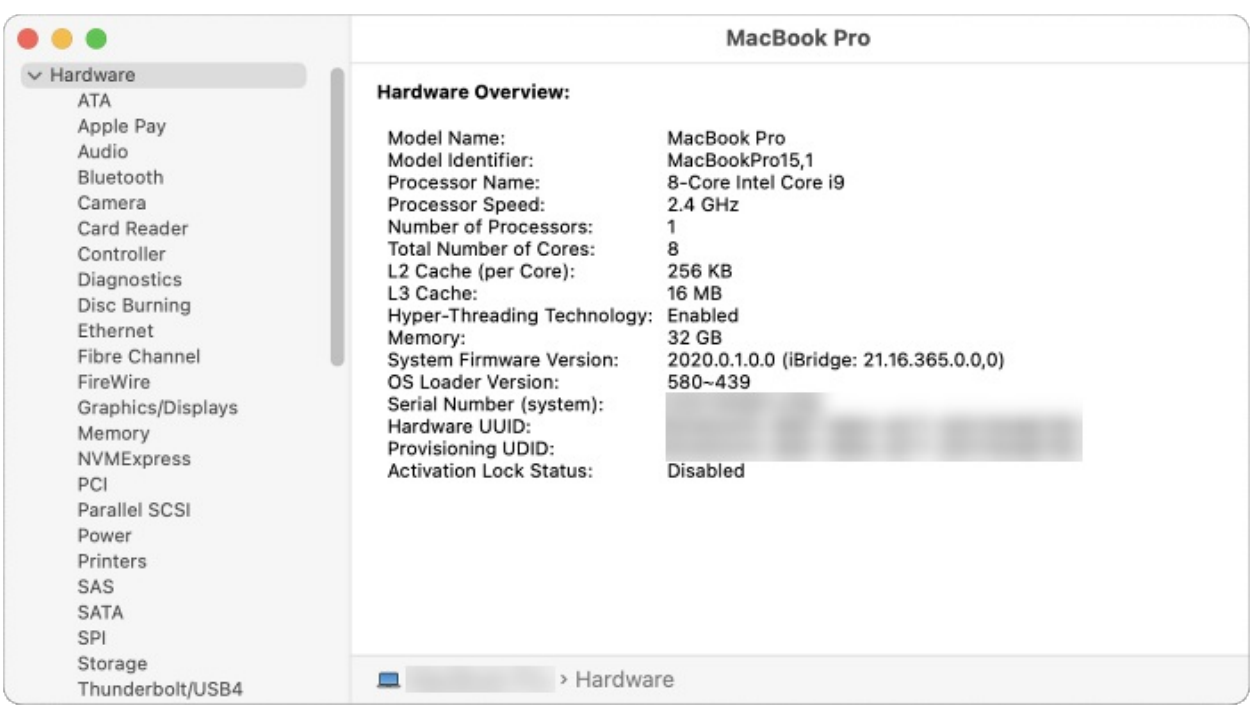

If you're using a Mac with an Apple silicon chip (e.g. M1, M2, etc.), you will see **Model Number** and **Chip** line items. All Apple silicon chips use 64-bit architecture.

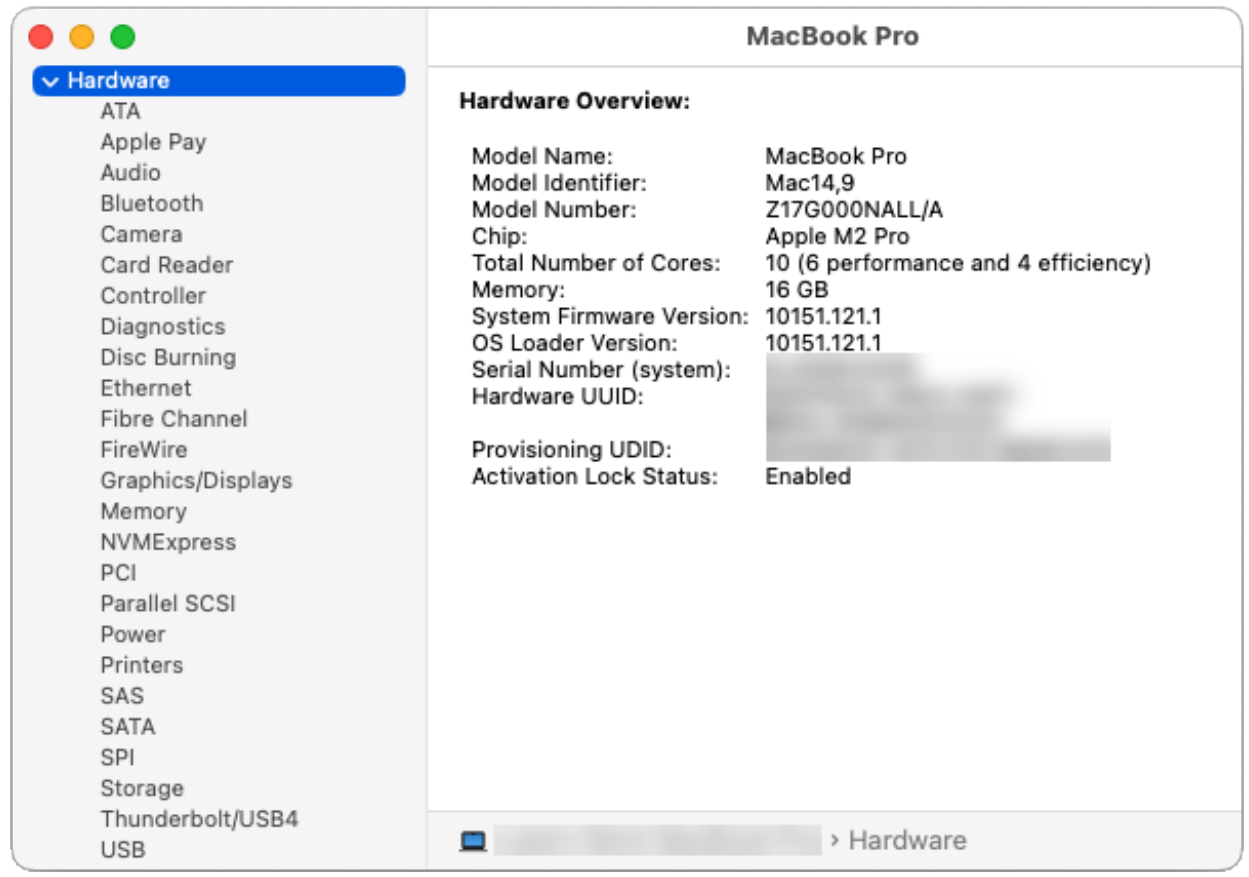

4. If you're using a Mac with an Intel-based processor, you can use the chart below to identify your system type.

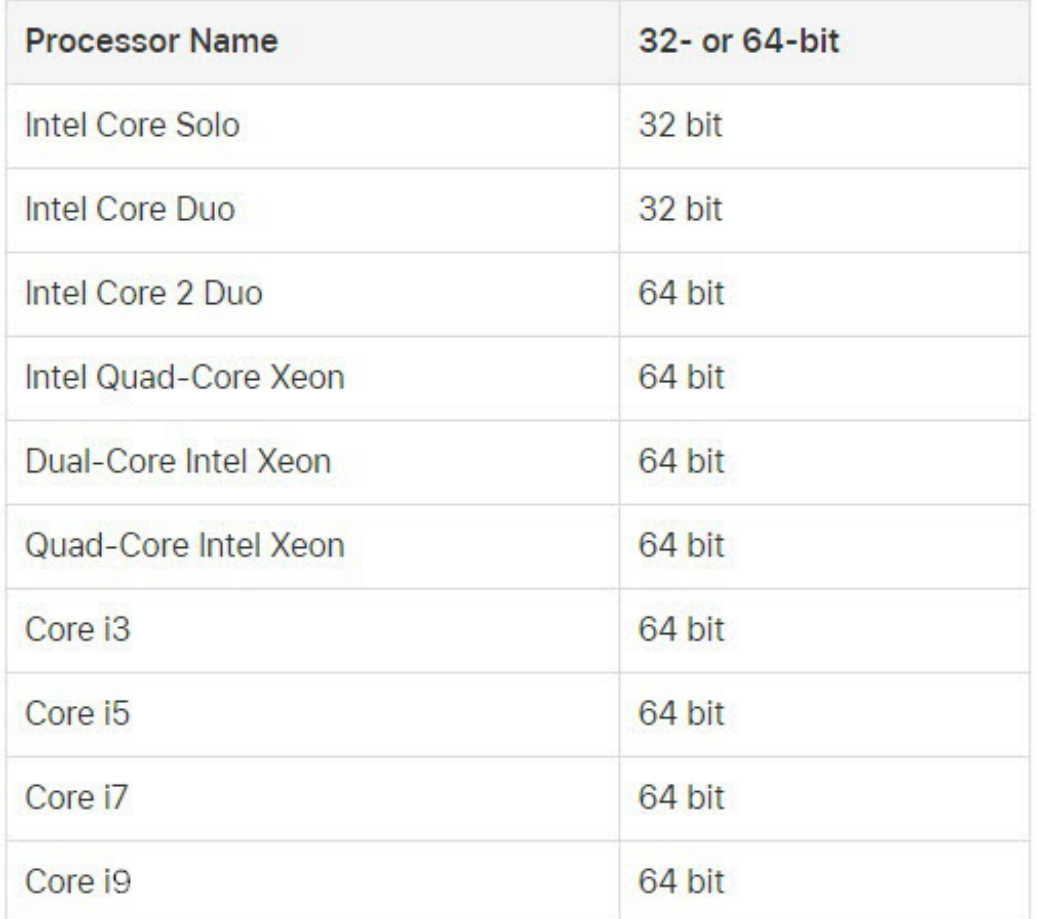

## To determine the system type for Windows

- 1. On the keyboard, hold down the **Windows Key** , then press the letter **R**.
- 2. In the **Run** dialog that displays, type in msinfo32 and click **OK**.

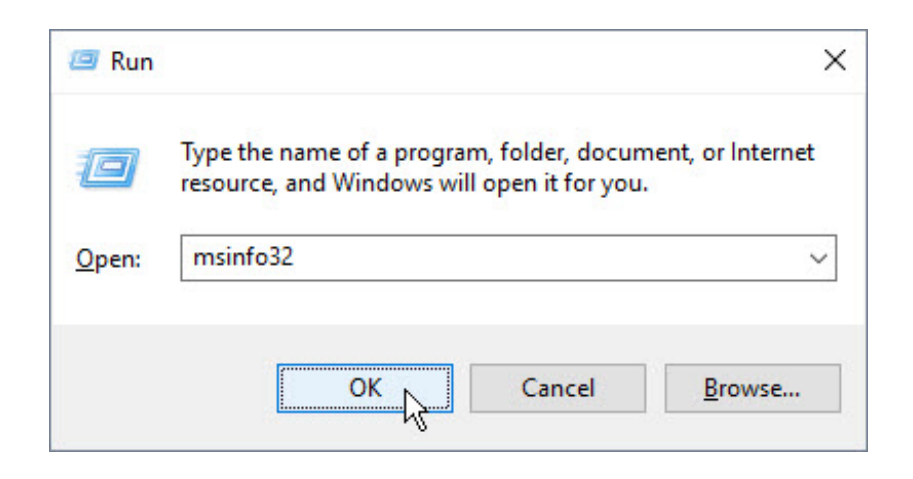

3. On the SYSTEM SUMMARY panel of the **System Information** dialog that displays, locate the **System Type** line item.

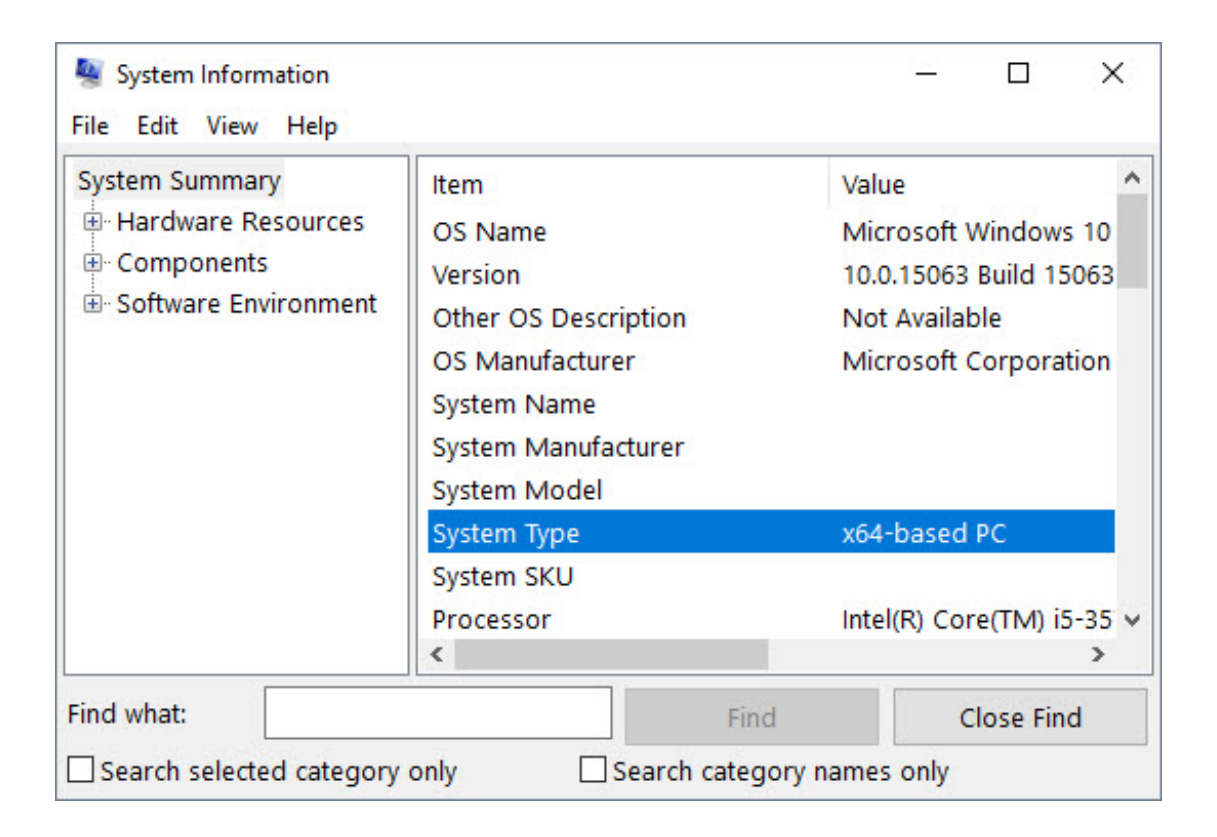

An **x64-based PC** Value is a system that uses 64-bit architecture.

An **x86-based PC** Value is a system that uses 32-bit architecture.

```
Related Articles
```
- Chief Architect Minimum System Requirements (/support/article/KB-02761/chief[architect-minimum-system-requirements.html\)](/support/article/KB-02761/chief-architect-minimum-system-requirements.html)
- Locating Your Computer's Specifications [\(/support/article/KB-03129/locating-your](/support/article/KB-03129/locating-your-computer-s-specifications.html)computer-s-specifications.html)
- Mac Models Compatible with Chief Architect X16 and Home Designer 2025 [\(/support/article/KB-03167/mac-models-compatible-with-chief-architect-x16-and](/support/article/KB-03167/mac-models-compatible-with-chief-architect-x16-and-home-designer-2025.html)home-designer-2025.html)
- Retrieving System Information to Send to Technical Support (/support/article/KB-[01867/retrieving-system-information-to-send-to-technical-support.html\)](/support/article/KB-01867/retrieving-system-information-to-send-to-technical-support.html)

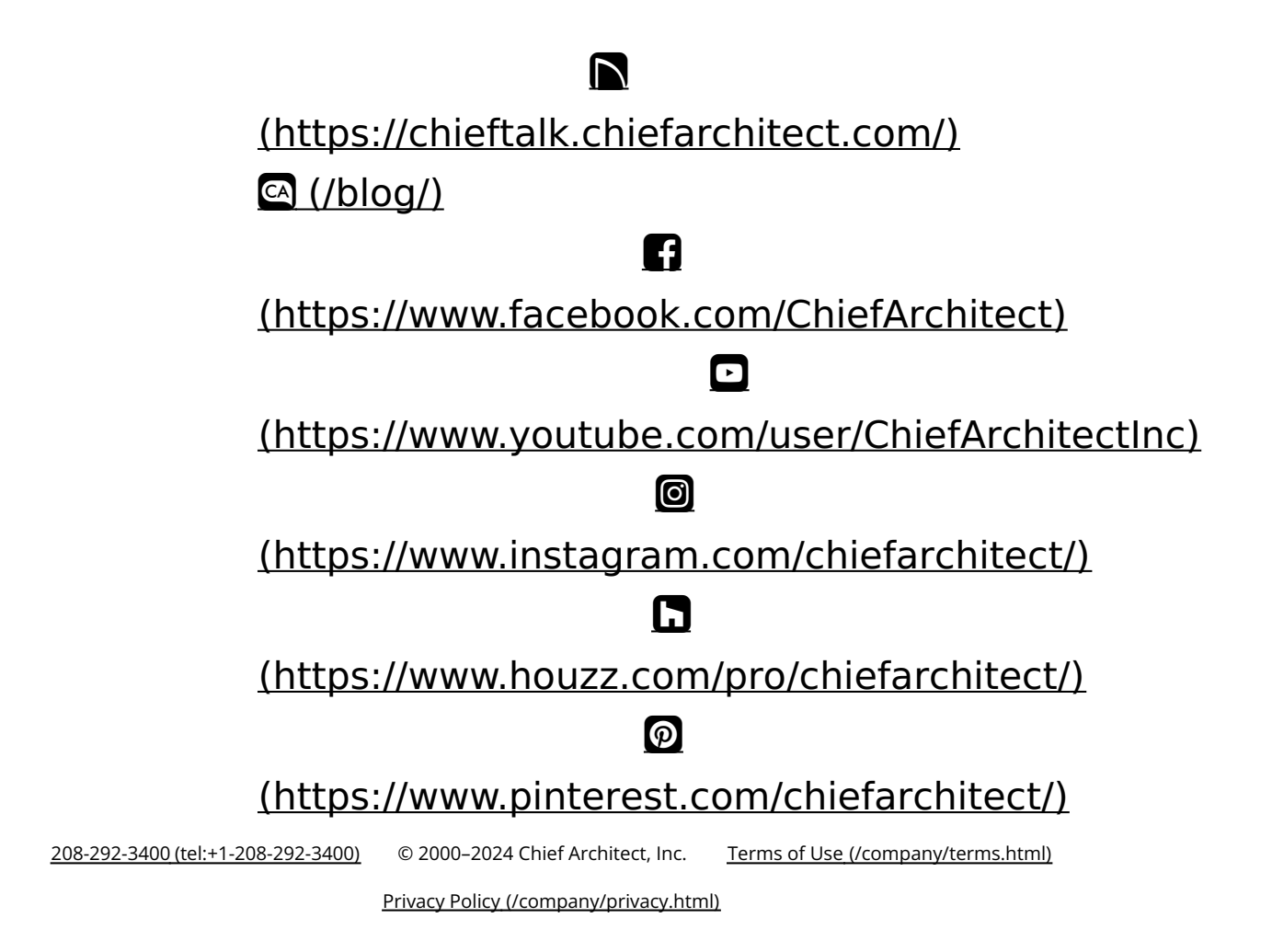